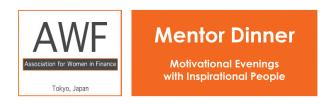

## "Leading from the Sidelines"

How being different is your greatest strength

with **Gary Chandler** 

Director, People Operations, Google Japan

**Tuesday, June 27th** 7:00pm – 9:00pm at Restaurant **Milieu** in Higashi-Azabu

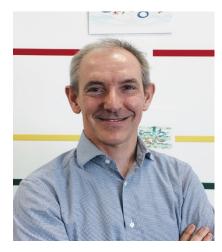

Gary is Director of People Operations at Google Japan and Head of HR for the Japan Global Business Organization. He is a passionate advocate of innovating in the workplace by leveraging technology and challenging the accepted ways.

Gary attended the University of Manchester, England, majoring in European Languages before heading to Japan in 1993. His involvement in Human Resources began as a Manager for Encyclopedia Britannica in Japan. In 2000, he joined the inhouse HR consultancy firm, Resource Solutions, where he was eventually responsible for all recruitment at Goldman Sachs Japan and later Asia.

In 2004, Gary joined Goldman Sachs as a Vice President. His primary focus was on talent development and people risk management across the non-revenue businesses. In 2012, he was appointed Managing Director and Head of Human Capital Management for Japan, and was invited to join the Japan Executive Committee.

Gary is a Trustee for the British School in Tokyo and is the Chair of the sub-committee for People and Communications. He's a regular runner and would-be pianist. Gary lives in Shibuya with his wife Mami and their daughter, Anzu.

Doors open at 7:00 pm. dinner starts at 7:30 pm

To register please email <u>awf@awftokyo.com</u> by Monday, June 26th, 2017

Cost inclusive of dinner with wine and soft drinks: ¥2,500

Please note that AWF Mentor Dinners are limited in size and open only to female employees of our Corporate Member firms.

Registration is required and will be first come, first served. Walk-ins on the day are not possible. Same-day cancellation will be invoiced at the non-subsidized dinner charge of ¥5,000

This event will be held at restaurant **Milieu** in Higashi-Azabu (exit #6) 2-23-12 Higashi Azabu, Minato-ku, Tokyo 106-0044

A map can be downloaded at <a href="http://www.milieu.mu/access">http://www.milieu.mu/access</a>